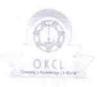

## eVidyalaya Half Yearly Report

Department of School & Mass Education, Govt. of Odisha

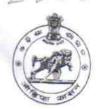

| School Name : MALMUNDA PANCHAYAT HIGH SCHOOL |            |          |  |
|----------------------------------------------|------------|----------|--|
| U_DISE :                                     | District : | Block :  |  |
| 21241110803                                  | BOLANGIR   | PUINTALA |  |

| D C D                                             |                  |
|---------------------------------------------------|------------------|
| Report Create Date   0000-00-00 00 00 00 (33671)  |                  |
| general info                                      |                  |
| » Half Yearly Report No                           | 6                |
| » Half Yearly Phase                               | 4                |
| » Implementing Partner                            | IL&FS ETS        |
| » Half Yearly Period from                         | 01/01/2018       |
| » Half Yearly Period till                         | 30/06/2018       |
| » School Coordinator Name                         | SUDESHNA<br>NAIK |
| Leaves taken for the follow                       | ving Month       |
| » Leave Month 1                                   | January          |
| » Leave Days1                                     | 0                |
| » Leave Month 2                                   | February         |
| » Leave Days2                                     | 0                |
| » Leave Month 3                                   | March            |
| » Leave Days3                                     | 0                |
| » Leave Month 4                                   | April            |
| » Leave Days4                                     | 0                |
| » Leave Month 5                                   | May              |
| » Leave Days5                                     | 0                |
| » Leave Month 6                                   | June             |
| Leave Days6                                       | 0                |
| Leave Month 7                                     | July             |
| Leave Days7                                       | 0                |
| Equipment Downtime [                              | Details          |
| Equipment are in working condition?               | Yes              |
| Downtime > 4 Working Days                         | No               |
| Action after 4 working days are over for Equipmer | nt               |
| Training Details                                  |                  |
| Refresher training Conducted                      | Yes              |
| Refresher training Conducted Date                 | 01/11/2018       |
| If No; Date for next month                        |                  |
| Educational content De                            | etails           |

| » e Content installed?                      | Yes                      |
|---------------------------------------------|--------------------------|
| » SMART Content with Educational software?  | Yes                      |
| » Stylus/ Pens                              | Yes                      |
| USB Cable                                   | Yes                      |
| Software CDs                                | Yes                      |
| » User manual                               | Yes                      |
| Recurring Service Details                   |                          |
| Register Type (Faulty/Stock/Other Register) | YES                      |
| Register Quantity Consumed                  | 1                        |
| Blank Sheet of A4 Size                      | Yes                      |
| A4 Blank Sheet Quantity Consumed            | 2300                     |
| Cartridge                                   | Yes                      |
| Cartridge Quantity Consumed                 | 1                        |
| USB Drives                                  | Yes                      |
| USB Drives Quantity Consumed                | 1                        |
| Blank DVDs Rewritable                       | Yes                      |
| » Blank DVD-RW Quantity Consumed            | 25                       |
| » White Board Marker with Duster            | Yes                      |
| » Quantity Consumed                         | 6                        |
| » Electricity bill                          | Yes                      |
| » Internet connectivity                     | Yes                      |
| » Reason for Unavailablity                  |                          |
| Electrical Meter Reading and Generator      | Meter Reading            |
| » Generator meter reading                   | 800                      |
| » Electrical meter reading                  | 1028                     |
| Equipment replacement deta                  | ails                     |
| » Replacement of any Equipment by Agency    | No                       |
| » Name of the Equipment                     |                          |
| Theft/Damaged Equipmen                      | t                        |
| » Equipment theft/damage                    | No                       |
| » If Yes; Name the Equipment                | ************************ |
| Lab Utilization details                     | (4                       |
| » No. of 9th Class students                 | 62                       |
| » 9th Class students attending ICT labs     | 62                       |
| » No. of 10th Class students                | 80                       |
| » 10th Class students attending ICT labs    | 80                       |
| No. of hours for the following month lab h  | as been utilized         |
| » Month-1                                   | January                  |
| » Hours1                                    | 65                       |
| » Month-2                                   | February                 |
| » Hours2                                    | 56                       |
| » Month-3                                   |                          |
| " Mondo                                     | March                    |

| » Month-4                                 | April                 |
|-------------------------------------------|-----------------------|
| » Hours4                                  | 54                    |
| » Month-5                                 | May                   |
| » Hours5                                  | 7                     |
| » Month-6                                 | June                  |
| » Hours6                                  | 22                    |
| » Month-7                                 | July                  |
| » Hours7                                  | 0                     |
| Server & Node Downtime details            | 1                     |
| » Server Downtime Complaint logged date1  |                       |
| » Server Downtime Complaint Closure date1 |                       |
| » Server Downtime Complaint logged date2  |                       |
| » Server Downtime Complaint Closure date2 |                       |
| » Server Downtime Complaint logged date3  |                       |
| » Server Downtime Complaint Closure date3 |                       |
| » No. of Non-working days in between      | 0                     |
| » No. of working days in downtime         | 0                     |
| Stand alone PC downtime details           |                       |
| » PC downtime Complaint logged date1      |                       |
| » PC downtime Complaint Closure date1     |                       |
| » PC downtime Complaint logged date2      |                       |
| » PC downtime Complaint Closure date2     |                       |
| » PC downtime Complaint logged date3      |                       |
| » PC downtime Complaint Closure date3     |                       |
| » No. of Non-working days in between      | 0                     |
| » No. of working days in downtime         | 0                     |
| UPS downtime details                      |                       |
| » UPS downtime Complaint logged date1     |                       |
| UPS downtime Complaint Closure date1      |                       |
| UPS downtime Complaint logged date2       |                       |
| UPS downtime Complaint Closure date2      |                       |
| UPS downtime Complaint logged date3       |                       |
| UPS downtime Complaint Closure date3      |                       |
| No. of Non-working days in between        | 0                     |
| No. of working days in downtime           | 0                     |
| Genset downtime details                   |                       |
| UPS downtime Complaint logged date1       |                       |
| UPS downtime Complaint Closure date1      |                       |
| UPS downtime Complaint logged date2       |                       |
| UPS downtime Complaint Closure date2      |                       |
| UPS downtime Complaint logged date3       |                       |
| UPS downtime Complaint Closure date3      | Market I and a second |
| No. of Non-working days in between        | 0                     |
| No. of working days in downtime           | 0                     |
| 10 1 1 1 1 1 1 1 1 1 1 1 1 1 1 1 1 1 1    | U                     |

## Integrated Computer Projector downtime details » Projector downtime Complaint logged date1 » Projector downtime Complaint Closure date1 » Projector downtime Complaint logged date2 » Projector downtime Complaint Closure date2 » Projector downtime Complaint logged date3 » Projector downtime Complaint Closure date3 » No. of Non-working days in between 0 » No. of working days in downtime 0 Printer downtime details » Printer downtime Complaint logged date1 » Printer downtime Complaint Closure date1 » Printer downtime Complaint logged date2 » Printer downtime Complaint Closure date2 » Printer downtime Complaint logged date3 » Printer downtime Complaint Closure date3 » No. of Non-working days in between » No. of working days in downtime 0 Interactive White Board (IWB) downtime details » IWB downtime Complaint logged date1 » IWB downtime Complaint Closure date1 » IWB downtime Complaint logged date2 » IWB downtime Complaint Closure date2 » IWB downtime Complaint logged date3 » IWB downtime Complaint Closure date3 » No. of Non-working days in between » No. of working days in downtime 0 Servo stabilizer downtime details » stabilizer downtime Complaint logged date1 » stabilizer downtime Complaint Closure date1 » stabilizer downtime Complaint logged date2 » stabilizer downtime Complaint Closure date2 » stabilizer downtime Complaint logged date3 » stabilizer downtime Complaint Closure date3 » No. of Non-working days in between 0 » No. of working days in downtime 0 Switch, Networking Components and other peripheral downtime details » peripheral downtime Complaint logged date1 » peripheral downtime Complaint Closure date1 » peripheral downtime Complaint logged date2 » peripheral downtime Complaint Closure date2 » peripheral downtime Complaint logged date3 » peripheral downtime Complaint Closure date3

» No. of Non-working days in between

Signature of Head Master Mistress with Seal Malmunda Panchayat High School Malmunda